# **Auswahl von Elementen in den Listen mit Kategorien**

**Kategorien** können steuern, welche **Elemente eines Inhaltstyps angezeigt werden**. Im **Formular des Inhaltstyps** werden dazu im Reiter Verfügbarkeit **eine** oder **mehrere** Kategorie(n) in *Kategorien* eingetragen.

Im **Formular Liste** wird mit *Kategorien* und *Kategoriensuchmodus* eine *einfache* **Auswahl** erzielt; die **zusätzlich** mit einem/mehreren *Kategorien-Ordner-Filter* eine *komplexe Filterung* ermöglicht (s. unten).

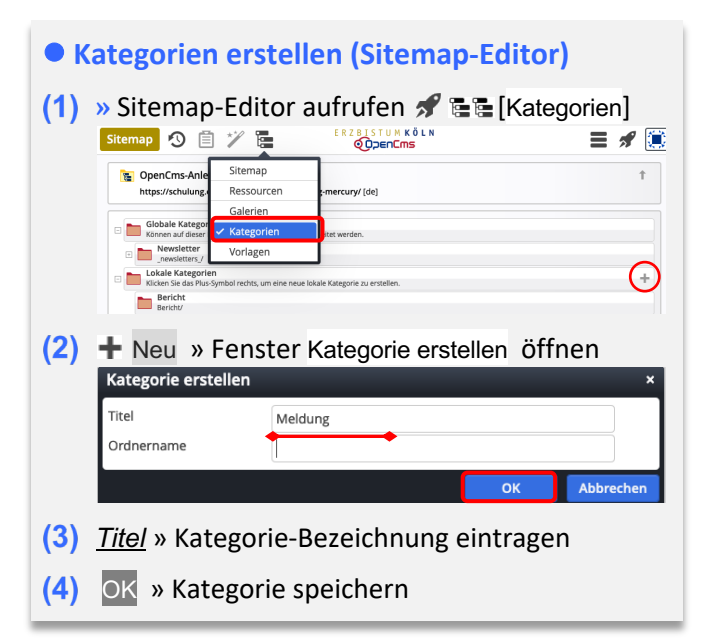

# l **Kategorie eintragen im Inhaltstyp-Formular**

- **(1) »** Symbolleiste des Aufmachers anzeigen
- **(2)** Bearbeiten » Formular aufrufen
- **(3)** Verfügbarkeit » Reiter öffnen
- **(4)** *Kategorien* » Fenster 'Kat. zuordnen' öffnen

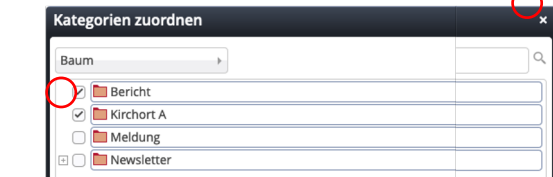

- **(5)** Ø » gewünschte Kategorie(n) zuordnen,  $bzw.$  mit  $\square$  entfernen
- **(6)** x » Fenster schließen

# **Auswahl-Steuerung im Formular Liste (Beispiele und Erläuterung)**

#### **Kategoriensuchmodus (einfache Auswahl)**

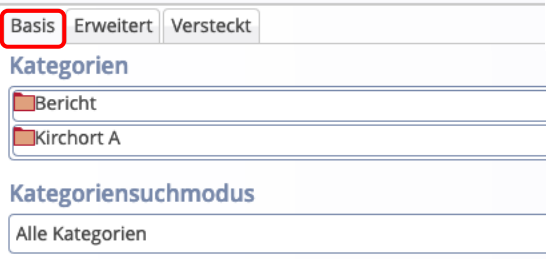

## **Kategoriensuchmodus (komplexe Filterung)**

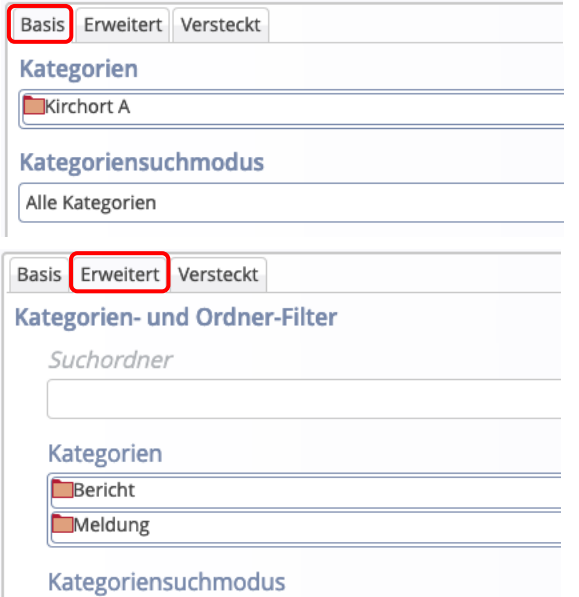

Mindestens eine Kategorie

## **Eintragungen im Reiter** Basis:

*Kategorien*: z.B. **zwei** Kategorien!

*Kategoriensuchmodus*: **Alle** Kategorien (= Logische **UND**-Verknüpfung)

#### **Ergebnis:**

**Nur** Elemente in denen **beide Kategorien** eingetragen sind, werden angezeigt. **Logisch:** Bericht **UND** Kirchort A

## **Eintragungen im Reiter** Basis:

*Kategorien*: **eine** Kategorie; Kirchort A *Kategoriensuchmodus*: Alle Kategorien **Eintragungen im Reiter** Erweitert:

*Kategorien*: **zwei** Kategorien: Bericht und Meldung !

*Kategoriensuchmodus*: **Mindestens eine** Kategorie'

(= Logische **ODER**-Verknüpfung)

#### **Ergebnis:**

**Nur** Elemente mit der Kategorie aus Basis, die **zusätzlich eine der beiden Kategorien** aus Erweitert haben, werden angezeigt.

**Logisch:** (Kirchort A **UND** Bericht) **ODER** (Kirchort A **UND** Meldung)

#### Hinweise:

- § Mehrere Kategorien-Ordner-Filter werden untereinander mit ODER verknüpft!
- § In den Inhaltselementen können zusätzlich weitere Kategorien eingetragen sein!

 $\mathsf{X}$